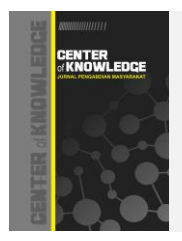

**Center of Knowledge : Jurnal Pendidikan Dan Pengabdian Masyarakat [Volume 4 Nomor 1 Februari 2024](https://pusdikra-publishing.com/index.php/jesst/issue/view/144)**

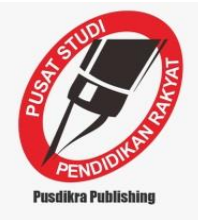

# **Pendampingan dan Pelatihan Microsoft Office Untuk Meningkatkan Keterampilan Mahasiswa STAI-JM dan Guru YASPEND Ar-Ridha Tanjung Pura**

**Muamar Al Qadri1, Muhammad Rizki Zakaria2, Iran Bukhari<sup>3</sup>** *1,2,3 STAI Jam'iyah Mahmudiyah Langkat, Indonesia* **Corresponding Author: @** muamaralgadri@gmail.com

#### **ABSTRACT**

Perkembangan teknologi telah banyak membantu pekerjaan manusia. Salah satu yang dapat kita nikmati dari perkembangan teknologi tersebut antara lain Microsoft Word, Microsoft Excel dan power point. Microsoft Word, berfungsi sebagai perangkat lunak pengolah kata yang meliputi pembuatan, pengeditan, dan pemformatan dokumen. Mahasiswa dan guru belum begitu mahir mengoperasikan Microsoft word, Excel dan Power Point, salah satu upaya yang dapat dilakukan dengan melatih kemampuan menggunakan aplikasi pengolah kata yaitu Microsoft Word, Excel dan Power Point. Kegiatan pengabdian kepada masyarakat ditekankan dalam bentuk pelatihan cara penerapan Microsoft Office bagi mahasiswa STAI-JM dan guru Yaspend Ar-Ridha agar memudahkan dalam membuat karya tulis ilmiah dan jurnal, dengan adanya pelatihan ini diharapkan peserta pelatihan dapat mengetahui lebih jauh tentang teknik dasar penggunaan Microsoft Office dengan memanfaatkan Microsoft Word, Microsoft Excel, Microsoft Power Point. Hasil dari kegiatan pengabdian yang dilakukan memberikan pengalaman dan keterampilan bagi mahasiswa dan guru dalam menggunakan Microsoft Office. Dengan demikian, pelaksanaan kegiatan pengabdian kepada masyarakat di Yaspend Ar-Ridha Menggunakan Microsoft Office memberikan manfaat yang signifikan bagi peningkatan keterampilan mahasiswa dan guru dalam memanfaatkan teknologi informasi dan komputer. Para mahasiswa dan guru sangat antusias mengikuti kegiatan pelatihan dan dapat menjalankan aplikasi Microsoft Office.

**Keywords** *Pelatihan Microsoft Word, Excel, PowerPoint*

## **PENDAHULUAN**

Teknologi informasi dan komunikasi semakin canggih serta sering digunakan dalam kehidupan sehari-hari. Teknologi informasi dan komunikasi sangat penting dalam dunia pendidikan, berkembangnya teknologi dalam dunia pendidikan sangat membantu proses kegiatan belajar mengajar menjadi lebih interaktif dan cenderung menyenangkan. Penggunaan teknologi aplikasi dalam komputer sangat dibutuhkan karena untuk membantu proses kegiatan belajar mengajar serta memudahkan untuk mengerjakan tugas-tugas yang diberikan oleh Guru/Dosen. Kegiatan Pelatihan di laksanakan di Yayasan ArRidha Dusun Teladan dibawah pimpinan H. M. Ridwan, S.Pd. dan beralamat di Jl. Terusan Dusun Teladan Desa Pantai Cermin Kecamatan Tanjung Pura.

Dr. H. Muamar Al Qadri selaku pemateri menjelaskan bahwa Microsoft Word, Excel dan Power Point merupakan perangkat lunak yang digunakan untuk mengolah data serta mudah dipahami oleh penggunanya. Dengan menggunakan aplikasi tersebut dapat mewujudkan suatu proses pembelajaran yang sistematis dan menarik. Teknologi informasi yang kian berkembang khususnya dalam bidang pendidikan bertujuan untuk mengoptimalkan manfaat dari penggunaan aplikasi yang mudah.

Microsoft word adalah aplikasi pengolah kata yang berfungsi untuk mengolah data dalam bentuk dokumen teks yang bisa disimpan dalam bentuk softcopy berupa file dokumen maupun hardcopy berupa file kertas hasil cetakan printer (Putra, 2020). Aplikasi ini termasuk salah satu aplikasi yang paling sering digunakan dan mudah penggunannya dalam kegiatan belajar mengajar. Kegiatan pembelajaran menjadi interaktif dan tidak monoton berkat aplikasi Microsoft Word karena materi-materi dapat disampaikan melalui metode komputerisasi. Lewat Microsoft word, pembuatan dokumen materi pembelajaran menjadi lebih menarik dan menyenangkan karena dapat menambah gambar, clipart, chart dan tabel serta dapat meminimalkan kesalahan penulisan. Selain digunakan untuk materi, aplikasi ini juga berguna untuk membuat surat sederhana, surat resmi, laporan, makalah, jurnal serta dapat digunakan untuk menyelesaikan tugas-tugas yang diberikan.

Microsoft Excel adalah sebuah aplikasi yang digunakan untuk mengolah sebuah data dengan otomatis melalui berbagai bentuk seperti rumus, perhitungan dasar, pengolahan data, pembuatan tabel, pembuatan grafik hingga manajemen data (Purwanto, 2017). Penting bagi pelajar untuk menguasai dasar-dasar Microsoft Excel karena sangat berguna untuk membantu mengolah data dengan otomatis dan rapi menggunakan tabel serta rumus-rumus yang sangat membantu.

Microsoft Power Point adalah aplikasi yang dirancang untuk presentasi. Manfaat penggunaan aplikasi ini dalam kegiatan belajar mengajar yaitu media untuk membuat, menyusun, mempresentasikan materi, membantu menyampaikan materi secara menarik, efektif dan interaktif serta mudah dimengerti oleh pendengar (Susanto, 2021).

Dalam sebuah karya ilmiah jenis penelitian, pelatihan komputer dapat memberikan pengetahuan dan pemahaman bagi mahasiswa dalam keterampilan komputer dan penguasaan Microsoft Word, Microsoft Excel dan Microsoft Power Point serta dapat menumbuhkan nilai-nilai karakter pada diri mereka, seperti rasa ingin tahu, kreatif kerja keras dan komunikatif (Supardi et

al., 2017). Karakter yang dimaksud adalah teknis maupun cara yang digunakan dalam memfokuskan penerapan dari nilai-nilai kebaikan ke dalam sebuah tingkah laku maupun tindakan. Selain untuk memenuhi Tri Dharma Perguruan Tinggi, kegiatan PKM ini juga bertujuan untuk melatih keterampilan penggunaan aplikasi Microsoft Word, Excel dan Power Point pada pelajar di Yaspend Ar-Ridha dan untuk menumbuhkan nilai-nilai karakter pada diri mereka.

# **METODE**

Metode yang digunakan dalam PKM ini adalah berupa pelatihan yang dilakukan dengan cara presentasi dan praktik. Pengertian presentasi adalah suatu kegiatan aktif dimana seorang pembicara menyampaikan dan mengomunikasikan ide serta informasi kepada sekelompok audiens (Juan, 2019). Praktik adalah metode belajar yang bertujuan untuk melatih serta meningkatkan kemampuan peserta dalam mengamalkan pengetahuan dan keterampilan yang telah diperoleh untuk dilakukan di kehidupan nyata atau lapangan, pekerjaan, atau tugas yang sebenarnya (Krisnan, 2020).

Metode pelatihan dengan presentasi digunakan untuk memberikan pengetahuan dan pemahaman melalui pemaparan materi yang disampaikan dalam bentuk tata cara pengoperasian dasar Microsoft Word, Excel, Power Point dan fungsi ikon-ikon dalam ketiga aplikasi tersebut. Materi disajikan dengan menggunakan proyektor untuk membantu menampilkan materi yang dibungkus secara menarik dari laptop ke sebuah layar atau dinding supaya memudahkan peserta untuk memahami paparan teori yang disampaikan dan tidak mudah bosan dengan penjelasan yang monoton. Metode pelatihan dengan praktik dilakukan dengan cara praktik langsung sesuai arahan dari panitia PKM langkah demi langkah dan dibantu oleh panitia PKM lainnya jika ada kendala pada peserta saat praktik. Peserta juga dapat memberikan pertanyaan kepada panitia seputar materi yang disampaikan pada sesi tanya jawab. Setelah itu panitia memberikan kesimpulan tentang materi, praktik dan pertanyaan yang dilontarkan.

Kegiatan Pengabdian Kepada Masyarakat dilakukan dengan menggunakan metode pelatihan yang ditunjang dengan presentasi dan praktik ini dapat memudahkan peserta mampu mengimplementasikan secara aplikatif penggunaan Microsoft Office Word, Excel, Power Point dalam dunia kerja maupun kehidupan sehari-hari seperti mengerjakan tugas, makalah dan laporan.

## **HASIL PENELITIAN DAN PEMBAHASAN**

Permasalahan yang dihadapi adalah materi yang sudah di ajarkan atau disampaikan belum bisa dianggap optimal seperti target. Salah satu penyebabnya adalah dalam proses penyampaian dan pengajaran suatu program tidak diperaktekkan langsung, hal ini terjadi bisa dilihat ketika mengajukan pertanyaan atau komentar terhadap materi yang disampaikan atau diajarkan. Dosen STAI-JM Langkat memberikan solusi untuk melakukan terobosan kepada mahasiswa dan guru dengan membekali mereka keahlian tambahan melalui pelatihan menggunakan program Microsoft Office dengan kerangka pemikiran dalam kegiatan pengabdian masyarakat tersebut digambarkan sebagai berikut:

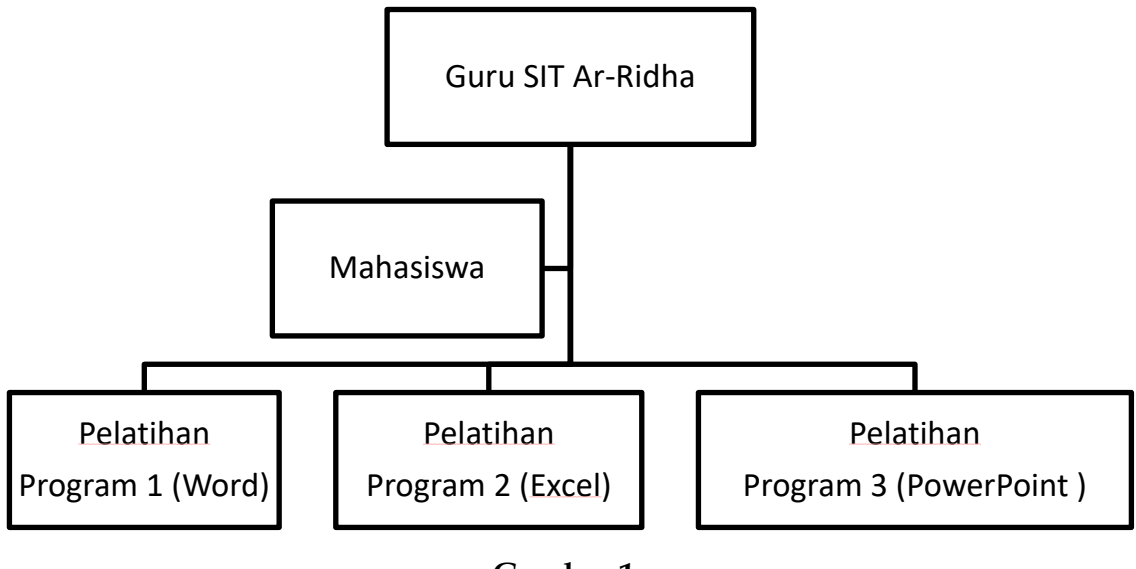

#### **Gambar 1. Kerangka Pelatihan**

Dalam program pengabdian masyarakat ini, tim menitikberatkan pada pemahaman tentang cara pengerjaan artikel jurnal kepada mahasiswa dan guru dengan lebih mudah dan efektif. Oleh karena itu tim pengabdian masyarakat lintas prodi bekerja sama dengan Komunitas Belajar Yaspend Ar-Ridha sebagai mitra, maka target dari Program Pengabdian Masyarakat ini lebih menitikberatkan pada pelatihan penggunaan program Microsoft Office untuk pembuatan artikel jurnal.

Ada beberapa rangkaian kegiatan dan luaran yang akan ditargetkan selama kegiatan Pengabdian Masyarakat ini berlangsung seperti yang dirangkum dibawah ini :

| Rencana Kegiatan        | <b>Rincian Kegiatan</b>  | <b>Target Luaran</b>     |
|-------------------------|--------------------------|--------------------------|
| Program Microsoft       | Menganalisis aktifitas   | Peningkatan pemahaman    |
| Word                    | rutin peserta            | peserta tentang:         |
|                         | Membuat contoh           | 1. Membuat Dokumen       |
|                         | aplikasi untuk           | Teks                     |
|                         | aktifitas rutin tersebut | 2. Mengedit dan          |
|                         | diatas                   | Memformat                |
|                         | Mengidentifikasi proses  | Dokumen                  |
|                         | kesulitan peserta        | 3. Membuat Dokumen       |
|                         | dalam menerima           | Teks Interaktif          |
|                         | pelatihan                | 4. Membuat Dokumen       |
|                         |                          | Grafis                   |
|                         |                          | 5. Digunakan oleh        |
|                         |                          | Penulis dan Peneliti     |
|                         |                          | 6. Mendeteksi            |
|                         |                          | Kesalahan Tata           |
|                         |                          | <b>Bahasa</b>            |
| Program Microsoft Excel | Menganalisis aktifitas   | Peningkatan pemahaman    |
|                         | rutin peserta            | peserta tentang:         |
|                         | Membuat contoh           | Mengatur data<br>1.      |
|                         | aplikasi untuk           | 2. Menghitung data       |
|                         | aktifitas rutin tersebut | Menganalisis data<br>3.  |
|                         | diatas                   | Membuat grafik<br>4.     |
|                         | Mengidentifikasi proses  | Membuat laporan<br>5.    |
|                         | kesulitan peserta        |                          |
|                         | dalam menerima           |                          |
|                         | pelatihan                |                          |
| Program Microsoft       | Menganalisis aktifitas   | Peningkatan pemahaman    |
| <b>Power Point</b>      | rutin peserta            | peserta tentang:         |
|                         | Membuat contoh           | 1. Membuat Presentasi    |
|                         | aplikasi untuk           | Lebih Mudah              |
|                         | aktifitas rutin tersebut | 2. Membuat Presentasi    |
|                         | diatas                   | dalam Format Slide       |
|                         | Mengidentifikasi proses  | Menyediakan Materi<br>3. |
|                         | kesulitan peserta        | Pembelajaran             |
|                         | dalam menerima           | Membuat Materi<br>4.     |

**Tabel 1. Rencana kegiatan**

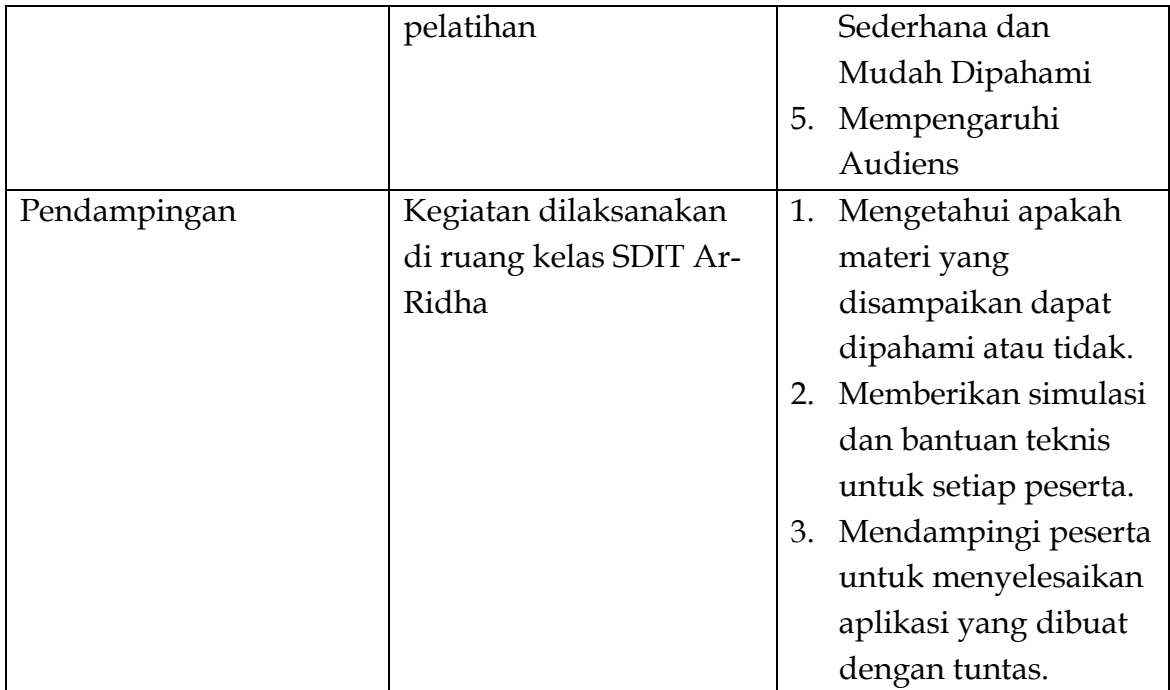

Permasalahan yang dialami peserta pelatihan lebih kepada tidak familiar dengan semua fungsi aplikasi di setiap program-program tersebut diatas, yang adalah merupakan masalah umum yang bisa terjadi pada setiap individu yang baru mengoperasikan sebuah alat teknologi. Namun tujuan luaran program pengabdian masyarakat yang diusulkan adalah merancang dan melaksanakan kegiatan pelatihan bagi mahasiswa dan guru mengingat pentingnya penulisan artikel jurnal dilaksanakan secara tepat guna.

Diharapkan setelah kegiatan pelatihan ini diberikan akan memberikan dampak perubahan dan peningkatan pemahaman akan pentingnya memiliki ketrampilan tambahan untuk mendokumentasi dan mempresentasikan tugastugas yang dibebankan dari suatu program bagi mahasiswa dan guru sehingga kegiatan ini mendukung dan memberi bekal pelaksanaan setiap butir-butir Program kampus SAI-JM secara mudah dan efektif.

Kegiatan pelatihan dilaksanakan pada tanggal 1 Juli 2024 dengan menggunakan fasilitas ruang kelas SD IT Ar-Ridha dengan pembukaan awal oleh keta panitia Iran Bukhari dan perkenalan dengan dosen-dosen yang akan memberi pelatihan.

Pada kegiatan pelatihan ini, peserta yang hadir sejumlah 40 orang dari target peserta sebanyak 40 orang. Materi yang diberikan pada pelatihan yaitu cara penggunaan Microsoft Word, Microsoft Excel dan Microsoft Power Point untuk presentasi, yaitu bisa digunakan sebagai penunjang penyampaian program dalam karya tulis ilmiah. Pelatihan dianggap menarik karena contoh aplikasi yang diberikan adalah berkenaan dengan: Membuat Dokumen Teks,

Mengedit dan Memformat Dokumen, Membuat Dokumen Teks Interaktif, Membuat Dokumen Grafis, Digunakan oleh Penulis dan Peneliti, Mendeteksi Kesalahan Tata Bahasa, Mengatur data, Menghitung data, Menganalisis data, Membuat grafik, Membuat laporan, Membuat Presentasi Lebih Mudah, Membuat Presentasi dalam Format Slide, Menyediakan Materi Pembelajaran, Membuat Materi Sederhana dan Mudah Dipahami.

Selanjutnya evaluasi dilakukan untuk alasan pengukuran terhadap target yang dicanangkan, evaluasi pertama dilakukan untuk mengetahui tingkat pengetahuan dan pemahaman mengenai program komputer yang sederhana. Hal ini diberikan untuk melihat apakah peserta pelatihan bisa mengerjakan aplikasi lanjut, walau juga terkait ragam latar belakang sosial peserta. Evaluasi kedua adalah melihat kemauan peserta pelatihan yang melebihi tingkat pengetahuan dan pemahaman terlihat mengatasi kendala tersebut di awal. Kemudian evaluasi ketiga adalah dengan melakukan observasi setiap luaran. Terakhir evaluasi keempat adalah observasi kreatifitas yang berkembang setelah tingkat pemahaman bertambah selama proses pelatihan.

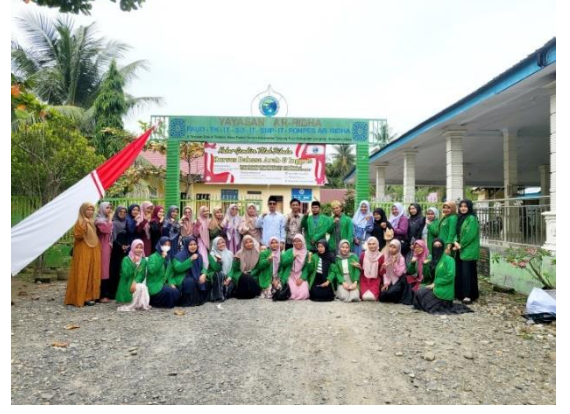

**Gambar 2. Foto Bersama Setelah Kegiatan**

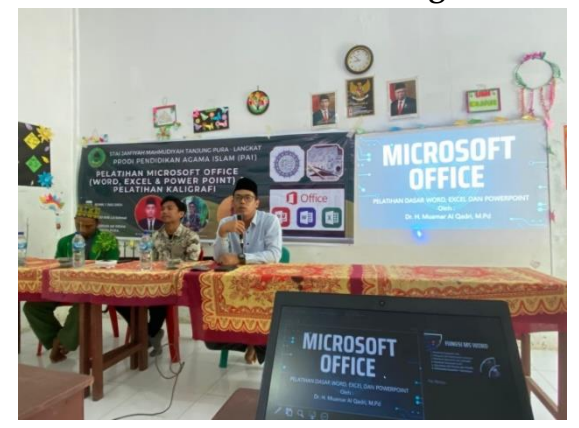

**Gambar 3. Foto Kegiatan Pelatihan**

**Center Of Knowledge** : **Jurnal Pendidikan Dan Pengabdian Masyarakat** [Volume 4 Nomor 1 Februari 2024](https://pusdikra-publishing.com/index.php/jesst/issue/view/144) Page 36-44

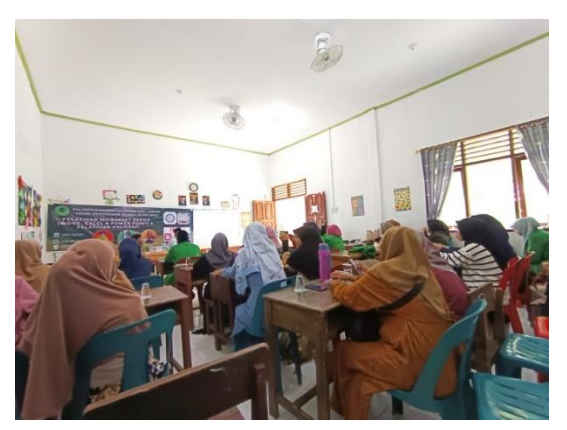

**Gambar 4. Foto Kegiatan Pelatihan**

## **KESIMPULAN**

Mahasiswa STAI-JM dan guru Yaspend Ar-Ridha selama dalam mengikuti pelatihan dasar komputer program pengabdian kepada masyarakat yang diadakan oleh STAI-JM Langkat sangat antusias dan memiliki rasa ingin tahu yang lebih tinggi lagi menyangkut pembelajaran tentang software aplikasi Microsoft word, Microsoft excel, dan Microsoft PowerPoint. Program berikutnya akan lebih dispesifikkan lagi terhadap visi dan misi dari kegiatan ini berupa peningkatan keterampilan mahasiswa STAI-JM dan guru Yaspend Ar-Ridha dalam mengoperasikan software aplikasi Microsoft Office. Pelaksanaan berikutnya merupakan pelaksanaan jangka menengah dan jangka panjang. Setelah diberikan pelatihan ini, maka kemampuan dan keterampilan para mahasiswa STAI-JM dan guru Yaspend Ar-Ridha mengalami peningkatan. Para mahasiswa STAI-JM dan guru Yaspend Ar-Ridha menjadi familiar dan lebih mumpuni lagi dalam membuat file word, excel dan powerpoint. Kami mencoba untuk memberi saran untuk kedepannya akan lebih di spesifikkan lagi visi dan misi dari kegiatan ini berupa peningkatan keterampilan mahasiswa STAI-JM dan guru Yaspend Ar-Ridha dalam pengaplikasian Microsoft Office.

## **DAFTAR PUSTAKA**

- Juan. (2019). Pengertian Presentasi, Kegunaan, Fungsi, dan Pengertian Menurut Para Ahli. Diakses pada 6 Desember 2021, dari https://blogchannelaku.blogspot.com/2019/04/ pengertian-presentasikegunaan-fungsi.html
- Kecamatan Ciputat dalam angka 2017, katalog BPS http://kecamatan\_ciputat\_dalam\_angka\_ 2017/BPS. ( diakses pada 2 Oktober 2017).
- Krisnan. (2020). 4 Pengertian Metode Praktik Berdasarkan Pendapat Para Ahli. Diakses pada 5 Desember 2021, dari https://meenta.net/pengertianmetode-praktik- menurut-ahli/
- Megiati, Y.E., Lestari, I.D., Puji Lestari, F.A. 2018, Pendampingan Penggunaan Microsoft Office Dalam Meningkatkan Kualitas Guru di SDN Cisalak1 dan Cisalak3 Kota Depok. Prosiding Seminar Nasional KALUNI, Vol 1.
- Nurhidayah. F., Paramita, S.I., Wisnantiasari, S.N., Mutira, P. 2017, Pelatihan Pengelolaan Keuangan Keluarga Bagi Ibu rumah Tangga Pada Kelompok PKK (Pemberdayaan Dan Kesejahteraan Keluarga Di Kelurahan Sawah baru Kecamatan Ciputat Tangerang Selatan Banten. Laporan IPTEKS Bagi Masyarakat Universitas Pembangunan Jaya
- Pedoman Pelaksanaan P2M Universitas Pembangunan Jaya, 2016.
- Purwanto, M. (2017). MENGENAL MICROSOFT EXCEL, FUNGSI DAN RUMUS YANG SERING DIGUNAKAN. Diakses pada 6 Desember 2021, dari https://portal.bangkabaratkab.go.id/content/me ngenal-microsoftexcel-fungsi-dan-rumus- yang-sering-digunakan
- Putra. (2020). MICROSOFT WORD: Pengertian, Sejarah & Fungsi Ms Word. Diakses pada 7 Desember 2021, dari [https://salamadian.com/microsoft](https://salamadian.com/microsoft-word/)[word/](https://salamadian.com/microsoft-word/)
- Rokhman, M.M., Wibowo, S.A., Parnoto, Y.A., Widodo, K.A. 2015, Pelatihan Pemanfaatan Microsoft Office Pada Staf Pengajar di SMPLBN (Sekolah Menengah Pertama Luar Biasa Negri) Kota Malang. Jurnal MNEMONIC, Vol.1 No.1.
- Supardi, Kartini, N. H., & Fatmawati, A. (2017). PELATIHAN KOMPUTER SEBAGAI BENTUK PENGEMBANGAN NILAI-NILAI KARAKTER DALAM BIDANG PENDIDIKAN (Computer Training as the Form of Character Value Development in Education Field) Supardi, Nurul Hikmah Kartini dan Agustina Fatmawati. PengabdianMu, 2, 53–62.
- Suryani, Siti. 2017, Pemanfaatan Program Microsoft Power Point dan Microsoft Word Dalam Pembelajaran TIK di SMP Negri 30 Makasar. Jurnal Penelitian Pendidikan INSANI, Vol.20 No.2.
- Susanto, T. (2021). Fungsi Microsoft Power Point: Pengertian, Fitur, Jenis Format & Caranya. Diakses pada 8 Desember 2021, dari [https://toriqa.com/fungsi-microsoft-power-](https://toriqa.com/fungsi-microsoft-power-%20point/) point/